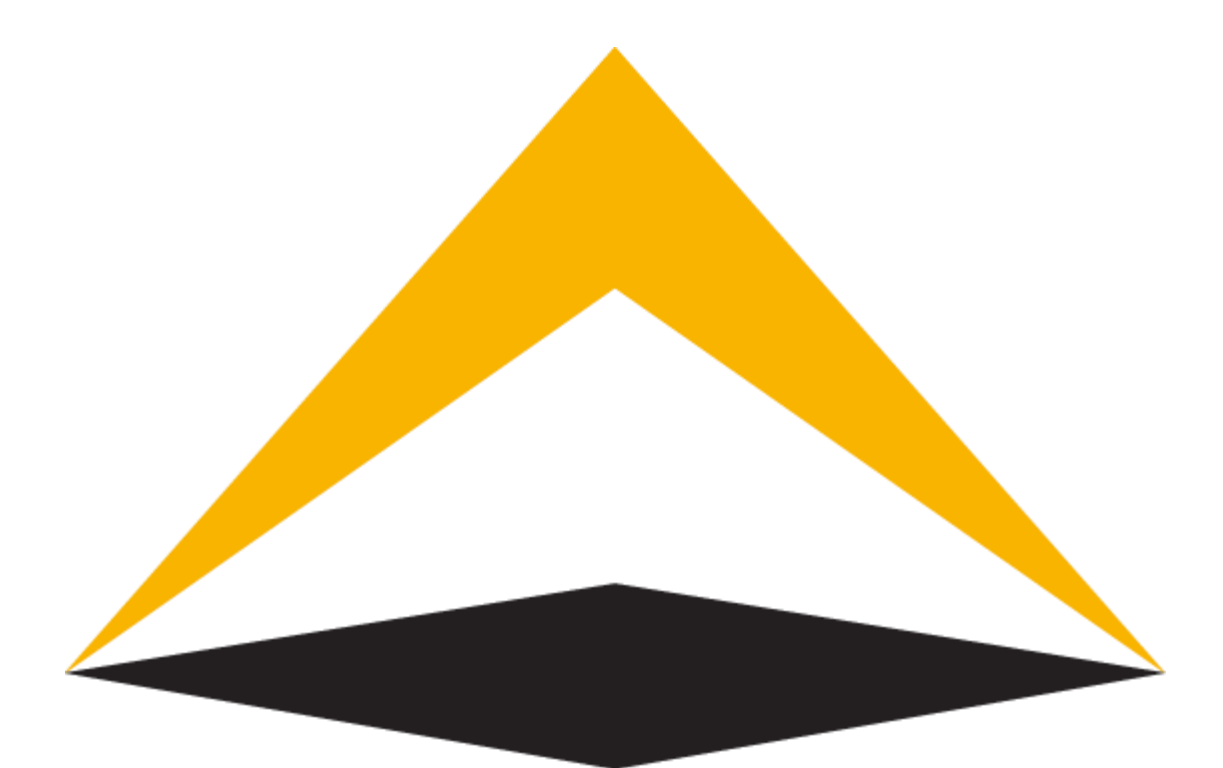

# TradeToolsFx

# **FXGO client API**

**manual**

**V 1.0**

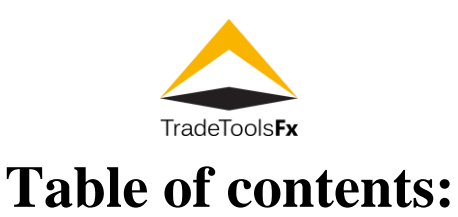

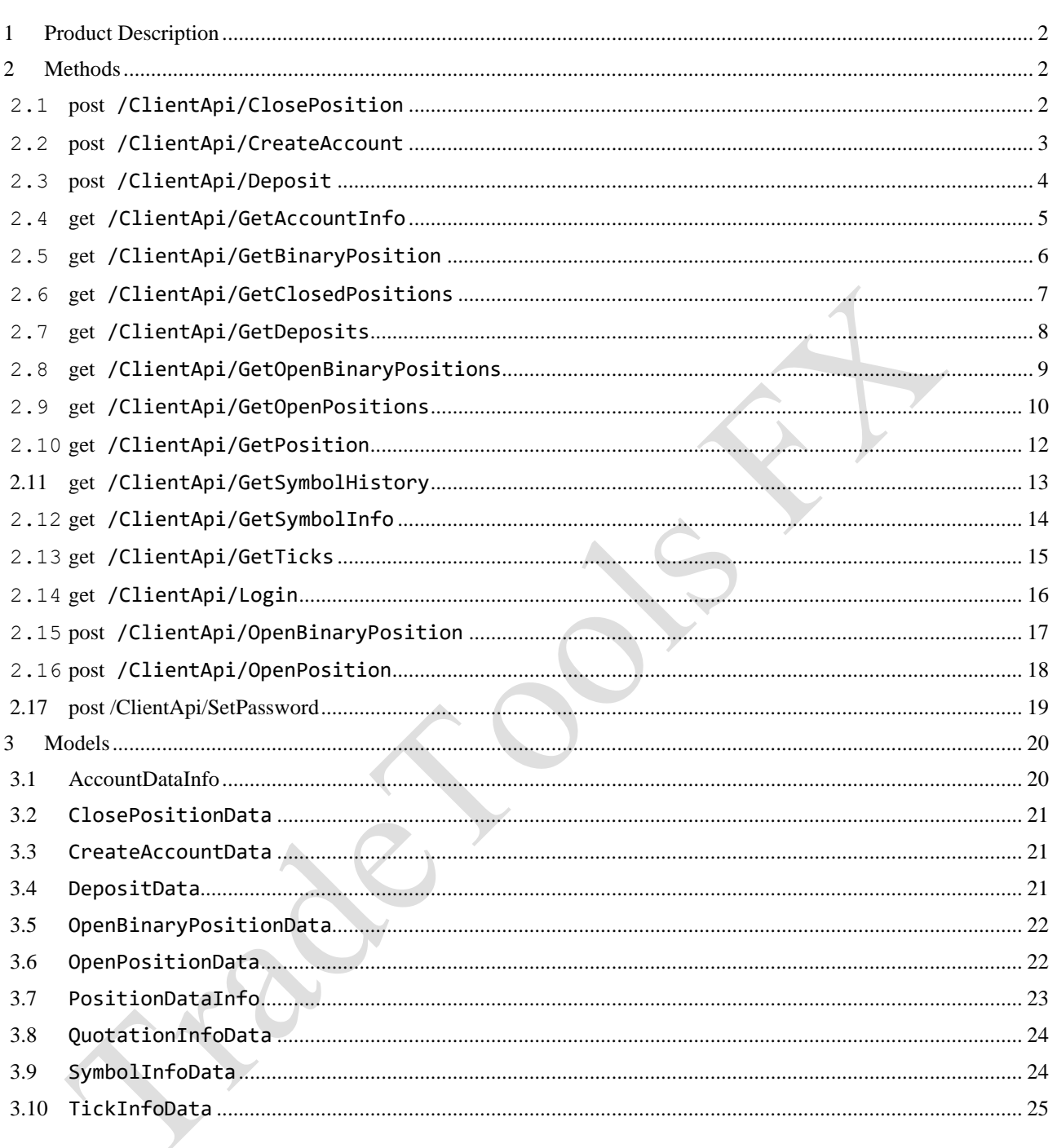

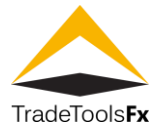

# <span id="page-2-0"></span>**1 Product Description**

**FXGO client API for FXGO trading platform** that connects your website and provides you with an access to FXGO server (or MetaTrader4 server with installed FXLite plugin). The solution allows to request all necessary data from MT4 server and to run different actions on it.

# <span id="page-2-1"></span>**2 Methods**

#### <span id="page-2-2"></span>**2.1 post /ClientApi/ClosePosition**

Close position (**clientApiClosePosition**)

#### Consumes

This API call consumes the following media types via the Content-Type request header:

- application/json
- text/json

Request body

# **parameters [ClosePositionData](file:///C:/Users/user/Downloads/html-documentation-generated%20(5)/index.html%23ClosePositionData) (required)**

*Body Parameter* — Close position parameters

Return type

# [PositionDataInfo](file:///C:/Users/user/Downloads/html-documentation-generated%20(5)/index.html%23PositionDataInfo)

#### Example data

Content-Type: application/json

```
{
  "WinPercent" : 7.061401241503109,
  "LossPercent" : 9.301444243932576,
  "Comment" : "Comment",
  "AccountId" : 6,
  "Symbol" : "Symbol",
  "Commission" : 1.0246457001441578,
  "StopLoss" : 5.637376656633329,
  "ConvRate" : 1.4894159098541704,
  "CloseConvRate" : 4.145608029883936,
   "ClosePrice" : 2.027123023002322,
   "DrawPercent" : 3.616076749251911,
  "OpenTime" : "2000-01-23T04:56:07.000+00:00",
  "Type" : "Buy",
  "TakeProfit" : 2.3021358869347655,
  "PendingType" : "None",
  "Swap" : 1.2315135367772556,
  "Volume" : 1.4658129805029452,
  "CloseTime" : "2000-01-23T04:56:07.000+00:00",
  "State" : "None",
   "OpenPrice" : 5.962133916683182,
  "ClosedTo" : 7,
  "Profit" : 6.84685269835264,
  "Id" : 0,
   "ExpireTime" : "2000-01-23T04:56:07.000+00:00"
```
}

#### **Produces**

This API call produces the following media types according to the Accept request header; the media type will be conveyed by the Content-Type response header.

• application/json

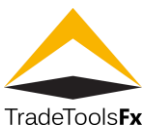

• text/json

#### **Responses**

*200*

OK [PositionDataInfo](file:///C:/Users/user/Downloads/html-documentation-generated%20(5)/index.html%23PositionDataInfo)

#### <span id="page-3-0"></span>**2.2 post /ClientApi/CreateAccount**

Create new trade account. Allow anonimous access. (**clientApiCreateAccount**)

#### Consumes

This API call consumes the following media types via the Content-Type request header:

- application/json
- text/json

#### Request body

**parameters [CreateAccountData](file:///C:/Users/user/Downloads/html-documentation-generated%20(5)/index.html%23CreateAccountData) (required)**

*Body Parameter* — New account parameters

#### Return type

# **[AccountDataInfo](file:///C:/Users/user/Downloads/html-documentation-generated%20(5)/index.html%23AccountDataInfo)**

#### Example data

Content-Type: application/json

```
{
  "Group" : "Group",
  "Comment" : "Comment",
  "ReferralCode" : "ReferralCode",
  "Email" : "Email",
  "Address" : "Address",
  "CreateTime" : "2000-01-23T04:56:07.000+00:00",
   "Enabled" : true,
  "City" : "City",
  "Name" : "Name",
  "LastLoginTime" : "2000-01-23T04:56:07.000+00:00",
  "Type" : "Demo",
  "Credit" : 5.637376656633329,
  "Phone" : "Phone",
  "State" : "State",
 "Currency" : "Currency",
 "Zipcode" : "Zipcode",
  "Country" : "Country",
  "Leverage" : 1,
  "Id" : 0,
  "Balance" : 5.962133916683182,
   "CurrencyPrecision" : 6
```
#### }

# **Produces**

This API call produces the following media types according to the Accept request header; the media type will be conveyed by the Content-Type response header.

- application/json
- text/json

**Responses** 

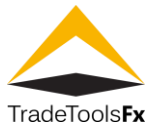

*200*

#### OK [AccountDataInfo](file:///C:/Users/user/Downloads/html-documentation-generated%20(5)/index.html%23AccountDataInfo)

#### <span id="page-4-0"></span>**2.3 post /ClientApi/Deposit**

Deposit/Withdraw funds to account. Allow anonimous access. (**clientApiDeposit**)

#### **Consumes**

This API call consumes the following media types via the Content-Type request header:

- application/json
- text/json

#### Request body

#### **parameters [DepositData](file:///C:/Users/user/Downloads/html-documentation-generated%20(5)/index.html%23DepositData) (required)**

*Body Parameter* — Deposit/Withdraw parameters

Return type

# [PositionDataInfo](file:///C:/Users/user/Downloads/html-documentation-generated%20(5)/index.html%23PositionDataInfo)

#### Example data

Content-Type: application/json

```
{
   "WinPercent" : 7.061401241503109,
   "LossPercent" : 9.301444243932576,
   "Comment" : "Comment",
   "AccountId" : 6,
   "Symbol" : "Symbol",
   "Commission" : 1.0246457001441578,
   "StopLoss" : 5.637376656633329,
   "ConvRate" : 1.4894159098541704,
   "CloseConvRate" : 4.145608029883936,
   "ClosePrice" : 2.027123023002322,
   "DrawPercent" : 3.616076749251911,
   "OpenTime" : "2000-01-23T04:56:07.000+00:00",
   "Type" : "Buy",
   "TakeProfit" : 2.3021358869347655,
   "PendingType" : "None",
   "Swap" : 1.2315135367772556,
   "Volume" : 1.4658129805029452,
   "CloseTime" : "2000-01-23T04:56:07.000+00:00",
   "State" : "None",
   "OpenPrice" : 5.962133916683182,
   "ClosedTo" : 7,
   "Profit" : 6.84685269835264,
   "Id" : 0,
   "ExpireTime" : "2000-01-23T04:56:07.000+00:00"
}
```
#### **Produces**

This API call produces the following media types according to the Accept request header; the media type will be conveyed by the Content-Type response header.

- application/json
- text/json

Responses

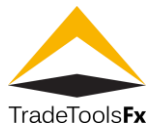

*200* OK [PositionDataInfo](file:///C:/Users/user/Downloads/html-documentation-generated%20(5)/index.html%23PositionDataInfo)

# <span id="page-5-0"></span>**2.4 get /ClientApi/GetAccountInfo**

Get account info (**clientApiGetAccountInfo**)

Return type

# [AccountDataInfo](file:///C:/Users/user/Downloads/html-documentation-generated%20(5)/index.html%23AccountDataInfo)

Example data

Content-Type: application/json

```
{
   "Group" : "Group",
   "Comment" : "Comment",
   "ReferralCode" : "ReferralCode",
   "Email" : "Email",
   "Address" : "Address",
   "CreateTime" : "2000-01-23T04:56:07.000+00:00",
   "Enabled" : true,
   "City" : "City",
   "Name" : "Name",
   "LastLoginTime" : "2000-01-23T04:56:07.000+00:00",
   "Type" : "Demo",
   "Credit" : 5.637376656633329,
   "Phone" : "Phone",
 "State" : "State",
 "Currency" : "Currency",
 "Zipcode" : "Zipcode",
   "Country" : "Country",
   "Leverage" : 1,
   "Id" : 0,
   "Balance" : 5.962133916683182,
   "CurrencyPrecision" : 6
}
```
# **Produces**

This API call produces the following media types according to the Accept request header; the media type will be conveyed by the Content-Type response header.

• application/json

• text/json

**Responses** 

*200*

OK [AccountDataInfo](file:///C:/Users/user/Downloads/html-documentation-generated%20(5)/index.html%23AccountDataInfo)

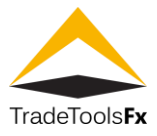

# <span id="page-6-0"></span>**2.5 get /ClientApi/GetBinaryPosition**

Get binary position (**clientApiGetBinaryPosition**)

Query parameters

# **tradeId (required)** *Query Parameter* — Position Id format: int64

Return type

# [PositionDataInfo](file:///C:/Users/user/Downloads/html-documentation-generated%20(5)/index.html%23PositionDataInfo)

Example data

Content-Type: application/json

```
{
   "WinPercent" : 7.061401241503109,
   "LossPercent" : 9.301444243932576,
   "Comment" : "Comment",
   "AccountId" : 6,
   "Symbol" : "Symbol",
   "Commission" : 1.0246457001441578,
   "StopLoss" : 5.637376656633329,
   "ConvRate" : 1.4894159098541704,
   "CloseConvRate" : 4.145608029883936,
   "ClosePrice" : 2.027123023002322,
   "DrawPercent" : 3.616076749251911,
   "OpenTime" : "2000-01-23T04:56:07.000+00:00",
   "Type" : "Buy",
   "TakeProfit" : 2.3021358869347655,
   "PendingType" : "None",
   "Swap" : 1.2315135367772556,
   "Volume" : 1.4658129805029452,
   "CloseTime" : "2000-01-23T04:56:07.000+00:00",
   "State" : "None",
   "OpenPrice" : 5.962133916683182,
   "ClosedTo" : 7,
   "Profit" : 6.84685269835264,
   "Id" : 0,
   "ExpireTime" : "2000-01-23T04:56:07.000+00:00"
}
```
# **Produces**

This API call produces the following media types according to the Accept request header; the media type will be conveyed by the Content-Type response header.

- application/json
- text/json

#### Responses

*200*

OK [PositionDataInfo](file:///C:/Users/user/Downloads/html-documentation-generated%20(5)/index.html%23PositionDataInfo)

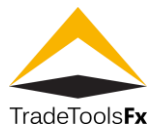

# <span id="page-7-0"></span>**2.6 get /ClientApi/GetClosedPositions**

Get closed positions list (**clientApiGetClosedPositions** )

Return type

array<sup>[[PositionDataInfo](file:///C:/Users/user/Downloads/html-documentation-generated%20(5)/index.html%23PositionDataInfo)]</sup>

Example data

```
[ {
   "WinPercent" : 7.061401241503109,
   "LossPercent" : 9.301444243932576,
   "Comment" : "Comment",
   "AccountId" : 6,
   "Symbol" : "Symbol",
   "Commission" : 1.0246457001441578,
   "StopLoss" : 5.637376656633329,
   "ConvRate" : 1.4894159098541704,
   "CloseConvRate" : 4.145608029883936,
   "ClosePrice" : 2.027123023002322,
   "DrawPercent" : 3.616076749251911,
 "OpenTime" : "2000
-01
-23T04:56:07.000+00:00",
   "Type" : "Buy",
   "TakeProfit" : 2.3021358869347655,
   "PendingType" : "None",
   "Swap" : 1.2315135367772556,
   "Volume" : 1.4658129805029452,
 "CloseTime" : "2000
-01
-23T04:56:07.000+00:00",
   "State" : "None",
   "OpenPrice" : 5.962133916683182,
   "ClosedTo" : 7,
   "Profit" : 6.84685269835264,
   "Id" : 0,
 "ExpireTime" : "2000
-01
-23T04:56:07.000+00:00"
}, {
 "WinPercent" : 7.061401241503109,
   "LossPercent" : 9.301444243932576,
   "Comment" : "Comment",
   "AccountId" : 6,
   "Symbol" : "Symbol",
   "Commission" : 1.0246457001441578,
   "StopLoss" : 5.637376656633329,
   "ConvRate" : 1.4894159098541704,
   "CloseConvRate" : 4.145608029883936,
   "ClosePrice" : 2.027123023002322,
   "DrawPercent" : 3.616076749251911,
 "OpenTime" : "2000
-01
-23T04:56:07.000+00:00",
   "Type" : "Buy",
   "TakeProfit" : 2.3021358869347655,
   "PendingType" : "None",
   "Swap" : 1.2315135367772556,
   "Volume" : 1.4658129805029452,
 "CloseTime" : "2000
-01
-23T04:56:07.000+00:00",
   "State" : "None",
   "OpenPrice" : 5.962133916683182,
   "ClosedTo" : 7,
   "Profit" : 6.84685269835264,
   "Id" : 0,
 "ExpireTime" : "2000
-01
-23T04:56:07.000+00:00"
} ]
```
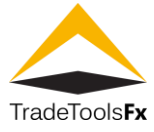

This API call produces the following media types according to the Accept request header; the media type will be conveyed by the Content-Type response header.

- application/json
- text/json

Responses

*200*

OK

#### <span id="page-8-0"></span>**2.7 get /ClientApi/GetDeposits**

Get balance transactions list(deposit/withdrawals) (**clientApiGetDeposits**)

Return type

array[[PositionDataInfo](file:///C:/Users/user/Downloads/html-documentation-generated%20(5)/index.html%23PositionDataInfo)]

Example data

```
[ {
   "WinPercent" : 7.061401241503109,
   "LossPercent" : 9.301444243932576,
   "Comment" : "Comment",
   "AccountId" : 6,
   "Symbol" : "Symbol",
   "Commission" : 1.0246457001441578,
   "StopLoss" : 5.637376656633329,
   "ConvRate" : 1.4894159098541704,
   "CloseConvRate" : 4.145608029883936,
   "ClosePrice" : 2.027123023002322,
   "DrawPercent" : 3.616076749251911,
   "OpenTime" : "2000-01-23T04:56:07.000+00:00",
   "Type" : "Buy",
   "TakeProfit" : 2.3021358869347655,
   "PendingType" : "None",
   "Swap" : 1.2315135367772556,
   "Volume" : 1.4658129805029452,
   "CloseTime" : "2000-01-23T04:56:07.000+00:00",
   "State" : "None",
   "OpenPrice" : 5.962133916683182,
   "ClosedTo" : 7,
   "Profit" : 6.84685269835264,
   "Id" : 0,
   "ExpireTime" : "2000-01-23T04:56:07.000+00:00"
}, {
   "WinPercent" : 7.061401241503109,
   "LossPercent" : 9.301444243932576,
   "Comment" : "Comment",
  "AccountId" : 6,
   "Symbol" : "Symbol",
   "Commission" : 1.0246457001441578,
   "StopLoss" : 5.637376656633329,
   "ConvRate" : 1.4894159098541704,
   "CloseConvRate" : 4.145608029883936,
   "ClosePrice" : 2.027123023002322,
   "DrawPercent" : 3.616076749251911,
   "OpenTime" : "2000-01-23T04:56:07.000+00:00",
   "Type" : "Buy",
   "TakeProfit" : 2.3021358869347655,
```
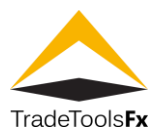

```
 "PendingType" : "None",
   "Swap" : 1.2315135367772556,
   "Volume" : 1.4658129805029452,
   "CloseTime" : "2000-01-23T04:56:07.000+00:00",
   "State" : "None",
   "OpenPrice" : 5.962133916683182,
   "ClosedTo" : 7,
   "Profit" : 6.84685269835264,
   "Id" : 0,
   "ExpireTime" : "2000-01-23T04:56:07.000+00:00"
} ]
```
This API call produces the following media types according to the Accept request header; the media type will be conveyed by the Content-Type response header.

```
• application/json
```
• text/json

**Responses** 

*200*

OK

#### <span id="page-9-0"></span>**2.8 get /ClientApi/GetOpenBinaryPositions**

Get opend binary positions list (**clientApiGetOpenBinaryPositions**)

#### Return type

array<sup>[[PositionDataInfo](file:///C:/Users/user/Downloads/html-documentation-generated%20(5)/index.html%23PositionDataInfo)]</sup>

#### Example data

```
[ {
   "WinPercent" : 7.061401241503109,
   "LossPercent" : 9.301444243932576,
   "Comment" : "Comment",
  "AccountId" : 6,
   "Symbol" : "Symbol",
   "Commission" : 1.0246457001441578,
   "StopLoss" : 5.637376656633329,
   "ConvRate" : 1.4894159098541704,
   "CloseConvRate" : 4.145608029883936,
   "ClosePrice" : 2.027123023002322,
   "DrawPercent" : 3.616076749251911,
   "OpenTime" : "2000-01-23T04:56:07.000+00:00",
   "Type" : "Buy",
   "TakeProfit" : 2.3021358869347655,
   "PendingType" : "None",
   "Swap" : 1.2315135367772556,
   "Volume" : 1.4658129805029452,
   "CloseTime" : "2000-01-23T04:56:07.000+00:00",
   "State" : "None",
   "OpenPrice" : 5.962133916683182,
   "ClosedTo" : 7,
   "Profit" : 6.84685269835264,
   "Id" : 0,
   "ExpireTime" : "2000-01-23T04:56:07.000+00:00"
}, {
 "WinPercent" : 7.061401241503109,
   "LossPercent" : 9.301444243932576,
```
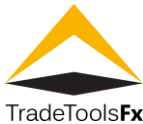

```
 "Comment" : "Comment",
   "AccountId" : 6,
   "Symbol" : "Symbol",
   "Commission" : 1.0246457001441578,
   "StopLoss" : 5.637376656633329,
   "ConvRate" : 1.4894159098541704,
   "CloseConvRate" : 4.145608029883936,
   "ClosePrice" : 2.027123023002322,
   "DrawPercent" : 3.616076749251911,
   "OpenTime" : "2000-01-23T04:56:07.000+00:00",
   "Type" : "Buy",
   "TakeProfit" : 2.3021358869347655,
   "PendingType" : "None",
   "Swap" : 1.2315135367772556,
   "Volume" : 1.4658129805029452,
   "CloseTime" : "2000-01-23T04:56:07.000+00:00",
   "State" : "None",
   "OpenPrice" : 5.962133916683182,
   "ClosedTo" : 7,
   "Profit" : 6.84685269835264,
   "Id" : 0,
   "ExpireTime" : "2000-01-23T04:56:07.000+00:00"
} ]
```
This API call produces the following media types according to the Accept request header; the media type will be conveyed by the Content-Type response header.

```
• application/json
```

```
• text/json
```
Responses

*200*

OK

# <span id="page-10-0"></span>**2.9 get /ClientApi/GetOpenPositions**

Get opened positions list (**clientApiGetOpenPositions**)

Return type

array[[PositionDataInfo](file:///C:/Users/user/Downloads/html-documentation-generated%20(5)/index.html%23PositionDataInfo)]

Example data

```
[ {
   "WinPercent" : 7.061401241503109,
   "LossPercent" : 9.301444243932576,
   "Comment" : "Comment",
   "AccountId" : 6,
   "Symbol" : "Symbol",
   "Commission" : 1.0246457001441578,
   "StopLoss" : 5.637376656633329,
   "ConvRate" : 1.4894159098541704,
   "CloseConvRate" : 4.145608029883936,
   "ClosePrice" : 2.027123023002322,
   "DrawPercent" : 3.616076749251911,
   "OpenTime" : "2000-01-23T04:56:07.000+00:00",
   "Type" : "Buy",
   "TakeProfit" : 2.3021358869347655,
```
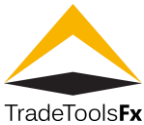

```
 "PendingType" : "None",
   "Swap" : 1.2315135367772556,
   "Volume" : 1.4658129805029452,
   "CloseTime" : "2000-01-23T04:56:07.000+00:00",
   "State" : "None",
   "OpenPrice" : 5.962133916683182,
   "ClosedTo" : 7,
   "Profit" : 6.84685269835264,
   "Id" : 0,
   "ExpireTime" : "2000-01-23T04:56:07.000+00:00"
}, {
   "WinPercent" : 7.061401241503109,
   "LossPercent" : 9.301444243932576,
   "Comment" : "Comment",
   "AccountId" : 6,
   "Symbol" : "Symbol",
   "Commission" : 1.0246457001441578,
   "StopLoss" : 5.637376656633329,
   "ConvRate" : 1.4894159098541704,
   "CloseConvRate" : 4.145608029883936,
   "ClosePrice" : 2.027123023002322,
   "DrawPercent" : 3.616076749251911,
   "OpenTime" : "2000-01-23T04:56:07.000+00:00",
   "Type" : "Buy",
   "TakeProfit" : 2.3021358869347655,
   "PendingType" : "None",
   "Swap" : 1.2315135367772556,
   "Volume" : 1.4658129805029452,
   "CloseTime" : "2000-01-23T04:56:07.000+00:00",
   "State" : "None",
   "OpenPrice" : 5.962133916683182,
   "ClosedTo" : 7,
   "Profit" : 6.84685269835264,
   "Id" : 0,
   "ExpireTime" : "2000-01-23T04:56:07.000+00:00"
} ]
```
This API call produces the following media types according to the Accept request header; the media type will be conveyed by the Content-Type response header.

• application/json

• text/json

Responses

*200* **OK** 

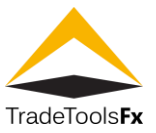

# <span id="page-12-0"></span>**2.10 get /ClientApi/GetPosition**

Get position info (**clientApiGetPosition**)

Query parameters

# **tradeId (required)** *Query Parameter* — Position Id format: int64

Return type

# [PositionDataInfo](file:///C:/Users/user/Downloads/html-documentation-generated%20(5)/index.html%23PositionDataInfo)

Example data

Content-Type: application/json

```
{
   "WinPercent" : 7.061401241503109,
   "LossPercent" : 9.301444243932576,
   "Comment" : "Comment",
   "AccountId" : 6,
   "Symbol" : "Symbol",
   "Commission" : 1.0246457001441578,
   "StopLoss" : 5.637376656633329,
   "ConvRate" : 1.4894159098541704,
   "CloseConvRate" : 4.145608029883936,
   "ClosePrice" : 2.027123023002322,
   "DrawPercent" : 3.616076749251911,
   "OpenTime" : "2000-01-23T04:56:07.000+00:00",
   "Type" : "Buy",
   "TakeProfit" : 2.3021358869347655,
   "PendingType" : "None",
   "Swap" : 1.2315135367772556,
   "Volume" : 1.4658129805029452,
   "CloseTime" : "2000-01-23T04:56:07.000+00:00",
   "State" : "None",
   "OpenPrice" : 5.962133916683182,
   "ClosedTo" : 7,
   "Profit" : 6.84685269835264,
   "Id" : 0,
   "ExpireTime" : "2000-01-23T04:56:07.000+00:00"
}
```
# **Produces**

This API call produces the following media types according to the Accept request header; the media type will be conveyed by the Content-Type response header.

- application/json
- text/json

#### Responses

*200*

OK [PositionDataInfo](file:///C:/Users/user/Downloads/html-documentation-generated%20(5)/index.html%23PositionDataInfo)

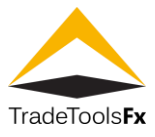

# <span id="page-13-0"></span>**2.11 get /ClientApi/GetSymbolHistory**

Get symbol OHLC history. Allow anonimous access. (**clientApiGetSymbolHistory**)

Query parameters

**symbol (required)** *Query Parameter* — Symbol name **period (optional)** *Query Parameter* — OHLC Bar period. M1,M5,M15,M30,H1,H4,D1,W1,MN1 Default M1 **count (optional)** *Query Parameter* — Bars count. Default 200 format: int32

Return type

array[[QuotationInfoData](file:///C:/Users/user/Downloads/html-documentation-generated%20(5)/index.html%23QuotationInfoData)]

Example data

Content-Type: application/json

```
[ {
   "High" : 6.027456183070403,
   "Low" : 1.4658129805029452,
   "Volume" : 5,
   "Symbol" : "Symbol",
   "Time" : "2000-01-23T04:56:07.000+00:00",
   "Close" : 5.962133916683182,
   "Open" : 0.8008281904610115
}, {
 "High" : 6.027456183070403,
   "Low" : 1.4658129805029452,
 "Volume" : 5,
 "Symbol" : "Symbol",
   "Time" : "2000-01-23T04:56:07.000+00:00",
   "Close" : 5.962133916683182,
   "Open" : 0.8008281904610115
} ]
```
#### **Produces**

This API call produces the following media types according to the Accept request header; the media type will be conveyed by the Content-Type response header.

• application/json

• text/json

**Responses** 

*200* OK

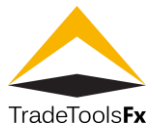

# <span id="page-14-0"></span>**2.12 get /ClientApi/GetSymbolInfo**

Get symbol info. Allow anonimous access. (**clientApiGetSymbolInfo**)

Query parameters

```
symbol (required)
Query Parameter — Symbol name
```
Return type

# [SymbolInfoData](file:///C:/Users/user/Downloads/html-documentation-generated%20(5)/index.html%23SymbolInfoData)

Example data

Content-Type: application/json

```
{
   "TickPrice" : 4.145608029883936,
   "Group" : "Group",
   "VolumeStep" : 5.637376656633329,
   "SymbolBaseCurrency" : "SymbolBaseCurrency",
 "Description" : "Description",
 "Percentage" : 7.386281948385884,
   "Symbol" : "Symbol",
   "SymbolCounterCurrency" : "SymbolCounterCurrency",
   "SpreadMin" : 2,
   "ContractSize" : 9.301444243932576,
   "SpreadMax" : 7,
   "Enabled" : true,
   "SwapMode" : "ByPoints",
   "VolumeMin" : 1.4658129805029452,
   "InitialMargin" : 3.616076749251911,
   "SwapShort" : 1.0246457001441578,
   "SpreadMode" : "Manual",
   "SwapLong" : 1.2315135367772556,
   "Precision" : 6,
   "TickSize" : 2.027123023002322,
   "SwapsEnabled" : true,
   "Id" : 0,
   "VolumeMax" : 5.962133916683182,
   "CalculationMode" : "Forex"
}
```
# **Produces**

This API call produces the following media types according to the Accept request header; the media type will be conveyed by the Content-Type response header.

- application/json
- text/json

#### Responses

*200*

OK [SymbolInfoData](file:///C:/Users/user/Downloads/html-documentation-generated%20(5)/index.html%23SymbolInfoData)

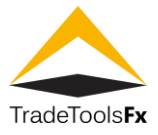

# <span id="page-15-0"></span>**2.13 get /ClientApi/GetTicks**

Get last symbols ticks. Allow anonimous access. For logged in accounts return symbols for account. (**clientApiGetTicks**)

# Return type

array<sup>[[TickInfoData](file:///C:/Users/user/Downloads/html-documentation-generated%20(5)/index.html%23TickInfoData)]</sup>

#### Example data

Content-Type: application/json

```
[ {
   "Symbol" : "Symbol",
   "Ask" : 6.027456183070403,
   "Time" : "2000-01-23T04:56:07.000+00:00",
   "Bid" : 0.8008281904610115
}, {
   "Symbol" : "Symbol",
   "Ask" : 6.027456183070403,
   "Time" : "2000-01-23T04:56:07.000+00:00",
   "Bid" : 0.8008281904610115
} ]
```
# **Produces**

This API call produces the following media types according to the Accept request header; the media type will be conveyed by the Content-Type response header.

- application/json
- text/json

**Responses** 

*200*

OK

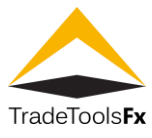

# <span id="page-16-0"></span>**2.14 get /ClientApi/Login**

Login trade account. Allow anonimous access. (**clientApiLogin**)

Query parameters

# **accountId (required)** *Query Parameter* — Account number for login format: int64 **password (required)** *Query Parameter* — Account password

Return type

String

Example data

Content-Type: application/json

"" ""

# **Produces**

This API call produces the following media types according to the Accept request header; the media type will be conveyed by the Content-Type response header.

• application/json

• text/json

#### **Responses**

*200* OK [String](file:///C:/Users/user/Downloads/html-documentation-generated%20(5)/index.html%23String)

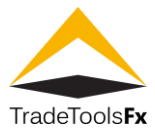

# <span id="page-17-0"></span>**2.15 post /ClientApi/OpenBinaryPosition**

Open binary position (**clientApiOpenBinaryPosition**)

#### Consumes

This API call consumes the following media types via the Content-Type request header:

- application/json
- text/json

#### Request body

# **parameters [OpenBinaryPositionData](file:///C:/Users/user/Downloads/html-documentation-generated%20(5)/index.html%23OpenBinaryPositionData) (required)**

*Body Parameter* — Open binary position parameters

#### Return type

[PositionDataInfo](file:///C:/Users/user/Downloads/html-documentation-generated%20(5)/index.html%23PositionDataInfo)

#### Example data

Content-Type: application/json

```
{
   "WinPercent" : 7.061401241503109,
   "LossPercent" : 9.301444243932576,
   "Comment" : "Comment",
   "AccountId" : 6,
   "Symbol" : "Symbol",
   "Commission" : 1.0246457001441578,
   "StopLoss" : 5.637376656633329,
   "ConvRate" : 1.4894159098541704,
   "CloseConvRate" : 4.145608029883936,
   "ClosePrice" : 2.027123023002322,
   "DrawPercent" : 3.616076749251911,
   "OpenTime" : "2000-01-23T04:56:07.000+00:00",
   "Type" : "Buy",
   "TakeProfit" : 2.3021358869347655,
   "PendingType" : "None",
   "Swap" : 1.2315135367772556,
   "Volume" : 1.4658129805029452,
   "CloseTime" : "2000-01-23T04:56:07.000+00:00",
   "State" : "None",
   "OpenPrice" : 5.962133916683182,
   "ClosedTo" : 7,
   "Profit" : 6.84685269835264,
   "Id" : 0,
   "ExpireTime" : "2000-01-23T04:56:07.000+00:00"
}
```
# **Produces**

This API call produces the following media types according to the Accept request header; the media type will be conveyed by the Content-Type response header.

- application/json
- text/json

#### **Responses**

*200*

OK [PositionDataInfo](file:///C:/Users/user/Downloads/html-documentation-generated%20(5)/index.html%23PositionDataInfo)

**TradeTools Technology, Inc.** 875 N Michigan Ave, Suite 3100, Chicago, IL 60611 Phone: +1.708.515.4598**|** Email: info@TradeToolsFX.com| Web: www.TradeToolsFX.com

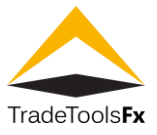

# <span id="page-18-0"></span>**2.16 post /ClientApi/OpenPosition**

Open new position (**clientApiOpenPosition**)

#### Consumes

This API call consumes the following media types via the Content-Type request header:

- application/json
- text/json

#### Request body

# **parameters [OpenPositionData](file:///C:/Users/user/Downloads/html-documentation-generated%20(5)/index.html%23OpenPositionData) (required)**

*Body Parameter* — New position parameters

#### Return type

[PositionDataInfo](file:///C:/Users/user/Downloads/html-documentation-generated%20(5)/index.html%23PositionDataInfo)

#### Example data

Content-Type: application/json

```
{
   "WinPercent" : 7.061401241503109,
   "LossPercent" : 9.301444243932576,
   "Comment" : "Comment",
   "AccountId" : 6,
   "Symbol" : "Symbol",
   "Commission" : 1.0246457001441578,
   "StopLoss" : 5.637376656633329,
   "ConvRate" : 1.4894159098541704,
   "CloseConvRate" : 4.145608029883936,
   "ClosePrice" : 2.027123023002322,
   "DrawPercent" : 3.616076749251911,
   "OpenTime" : "2000-01-23T04:56:07.000+00:00",
   "Type" : "Buy",
   "TakeProfit" : 2.3021358869347655,
   "PendingType" : "None",
   "Swap" : 1.2315135367772556,
   "Volume" : 1.4658129805029452,
   "CloseTime" : "2000-01-23T04:56:07.000+00:00",
   "State" : "None",
   "OpenPrice" : 5.962133916683182,
   "ClosedTo" : 7,
   "Profit" : 6.84685269835264,
   "Id" : 0,
   "ExpireTime" : "2000-01-23T04:56:07.000+00:00"
}
```
# **Produces**

This API call produces the following media types according to the Accept request header; the media type will be conveyed by the Content-Type response header.

- application/json
- text/json

#### **Responses**

*200*

OK [PositionDataInfo](file:///C:/Users/user/Downloads/html-documentation-generated%20(5)/index.html%23PositionDataInfo)

**TradeTools Technology, Inc.** 875 N Michigan Ave, Suite 3100, Chicago, IL 60611 Phone: +1.708.515.4598**|** Email: info@TradeToolsFX.com| Web: www.TradeToolsFX.com

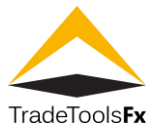

#### <span id="page-19-0"></span>**2.17 post /ClientApi/SetPassword**

Change account password (**clientApiSetPassword**)

#### **Consumes**

This API call consumes the following media types via the Content-Type request header:

- application/json
- text/json

# Request body

# **password [string](file:///C:/Users/user/Downloads/html-documentation-generated%20(5)/index.html%23string) (required)**

*Body Parameter* — New password

**Responses** 

*204*

No Content

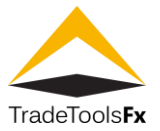

# <span id="page-20-0"></span>**3 Models**

#### <span id="page-20-1"></span>**3.1 AccountDataInfo**

Account data info **Id (optional) [Long](file:///C:/Users/user/Downloads/html-documentation-generated%20(5)/index.html%23long)** Account Id format: int64 **Type (optional)** *[String](file:///C:/Users/user/Downloads/html-documentation-generated%20(5)/index.html%23string)* Account type **Enum:** *Demo Live* **Enabled (optional)** *[Boolean](file:///C:/Users/user/Downloads/html-documentation-generated%20(5)/index.html%23boolean)* Is enabled **Group (optional)** *[String](file:///C:/Users/user/Downloads/html-documentation-generated%20(5)/index.html%23string)* Group **Currency (optional)** *[String](file:///C:/Users/user/Downloads/html-documentation-generated%20(5)/index.html%23string)* Currency **CurrencyPrecision (optional)** *[Integer](file:///C:/Users/user/Downloads/html-documentation-generated%20(5)/index.html%23integer)* Currency precision format: int32 **Name (optional)** *[String](file:///C:/Users/user/Downloads/html-documentation-generated%20(5)/index.html%23string)* Account name **Email (optional)** *[String](file:///C:/Users/user/Downloads/html-documentation-generated%20(5)/index.html%23string)* Account email **Phone (optional)** *[String](file:///C:/Users/user/Downloads/html-documentation-generated%20(5)/index.html%23string)* Account phone **City (optional)** *[String](file:///C:/Users/user/Downloads/html-documentation-generated%20(5)/index.html%23string)* City **State (optional)** *[String](file:///C:/Users/user/Downloads/html-documentation-generated%20(5)/index.html%23string)* State **Country (optional)** *[String](file:///C:/Users/user/Downloads/html-documentation-generated%20(5)/index.html%23string)* Country **Zipcode (optional)** *[String](file:///C:/Users/user/Downloads/html-documentation-generated%20(5)/index.html%23string)* Zip code **Address (optional)** *[String](file:///C:/Users/user/Downloads/html-documentation-generated%20(5)/index.html%23string)* Address **Comment (optional)** *[String](file:///C:/Users/user/Downloads/html-documentation-generated%20(5)/index.html%23string)* Comment **CreateTime (optional)** *[Date](file:///C:/Users/user/Downloads/html-documentation-generated%20(5)/index.html%23DateTime)* Create time format: date-time **LastLoginTime (optional)** *[Date](file:///C:/Users/user/Downloads/html-documentation-generated%20(5)/index.html%23DateTime)* Last login time format: date-time **Leverage (optional) [Long](file:///C:/Users/user/Downloads/html-documentation-generated%20(5)/index.html%23long)** Leverage format: int64 **Balance (optional)** *[Double](file:///C:/Users/user/Downloads/html-documentation-generated%20(5)/index.html%23double)* Balance format: double **Credit (optional)** *[Double](file:///C:/Users/user/Downloads/html-documentation-generated%20(5)/index.html%23double)* Credit format: double **ReferralCode (optional)** *[String](file:///C:/Users/user/Downloads/html-documentation-generated%20(5)/index.html%23string)* Referal code

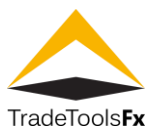

# <span id="page-21-0"></span>**3.2 ClosePositionData**

Close position parameters **PositionId (optional) [Long](file:///C:/Users/user/Downloads/html-documentation-generated%20(5)/index.html%23long)** Position Id format: int64 **Volume (optional)** *[Double](file:///C:/Users/user/Downloads/html-documentation-generated%20(5)/index.html%23double)* Position close volume format: double **Price (optional)** *[Double](file:///C:/Users/user/Downloads/html-documentation-generated%20(5)/index.html%23double)* Close price format: double **Comment (optional)** *[String](file:///C:/Users/user/Downloads/html-documentation-generated%20(5)/index.html%23string)* Comment

# <span id="page-21-1"></span>**3.3 CreateAccountData**

Create account parameters **Type (optional)** *[String](file:///C:/Users/user/Downloads/html-documentation-generated%20(5)/index.html%23string)* Account type **Enum:** *Demo Live* **Group (optional) [String](file:///C:/Users/user/Downloads/html-documentation-generated%20(5)/index.html%23string)** Account group **Name (optional)** *[String](file:///C:/Users/user/Downloads/html-documentation-generated%20(5)/index.html%23string)* Name **Email (optional)** *[String](file:///C:/Users/user/Downloads/html-documentation-generated%20(5)/index.html%23string)* Email **Phone (optional)** *[String](file:///C:/Users/user/Downloads/html-documentation-generated%20(5)/index.html%23string)* Phone **City (optional)** *[String](file:///C:/Users/user/Downloads/html-documentation-generated%20(5)/index.html%23string)* City **State (optional)** *[String](file:///C:/Users/user/Downloads/html-documentation-generated%20(5)/index.html%23string)* State **Country (optional)** *[String](file:///C:/Users/user/Downloads/html-documentation-generated%20(5)/index.html%23string)* Country **Zipcode (optional)** *[String](file:///C:/Users/user/Downloads/html-documentation-generated%20(5)/index.html%23string)* Zipcode **Address (optional)** *[String](file:///C:/Users/user/Downloads/html-documentation-generated%20(5)/index.html%23string)* Address **Comment (optional)** *[String](file:///C:/Users/user/Downloads/html-documentation-generated%20(5)/index.html%23string)* Comment **Password (optional)** *[String](file:///C:/Users/user/Downloads/html-documentation-generated%20(5)/index.html%23string)* Password **ReferralCode (optional)** *[String](file:///C:/Users/user/Downloads/html-documentation-generated%20(5)/index.html%23string)* Referral code

# <span id="page-21-2"></span>**3.4 DepositData**

Deposit parameters **AccountId (optional)** *[Long](file:///C:/Users/user/Downloads/html-documentation-generated%20(5)/index.html%23long)* Account Id format: int64 **Value (optional)** *[Double](file:///C:/Users/user/Downloads/html-documentation-generated%20(5)/index.html%23double)* Deposit amount(negative for withdrawal) format: double **Comment (optional)** *[String](file:///C:/Users/user/Downloads/html-documentation-generated%20(5)/index.html%23string)* Comment

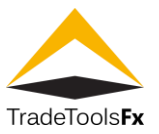

# <span id="page-22-0"></span>**3.5 OpenBinaryPositionData**

Open Binary position parameters **ItemType (optional) [String](file:///C:/Users/user/Downloads/html-documentation-generated%20(5)/index.html%23string)** Trade item type **Enum:** *Buy Sell Up Down Balance Credit* **Symbol (optional)** *[String](file:///C:/Users/user/Downloads/html-documentation-generated%20(5)/index.html%23string)* Symbol name **Volume (optional)** *[Double](file:///C:/Users/user/Downloads/html-documentation-generated%20(5)/index.html%23double)* Volume format: double **PeriodSeconds (optional)** *[Integer](file:///C:/Users/user/Downloads/html-documentation-generated%20(5)/index.html%23integer)* Position period in seconds format: int32

# <span id="page-22-1"></span>**3.6 OpenPositionData**

Open new trande position parameters **Type (optional)** *[String](file:///C:/Users/user/Downloads/html-documentation-generated%20(5)/index.html%23string)* Position type **Enum:** *Buy Sell Up Down Balance Credit* **Symbol (optional)** *[String](file:///C:/Users/user/Downloads/html-documentation-generated%20(5)/index.html%23string)* Symbol name **Volume (optional)** *[Double](file:///C:/Users/user/Downloads/html-documentation-generated%20(5)/index.html%23double)* Volume format: double **Price (optional)** *[Double](file:///C:/Users/user/Downloads/html-documentation-generated%20(5)/index.html%23double)* Open price format: double **SL (optional)** *[Double](file:///C:/Users/user/Downloads/html-documentation-generated%20(5)/index.html%23double)* Stop Loss format: double **TP (optional)** *[Double](file:///C:/Users/user/Downloads/html-documentation-generated%20(5)/index.html%23double)* Take Profit format: double **Comment (optional)** *[String](file:///C:/Users/user/Downloads/html-documentation-generated%20(5)/index.html%23string)* Comment

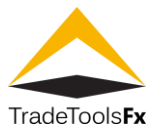

<span id="page-23-0"></span>**3.7 PositionDataInfo** Position data info **Id (optional) [Long](file:///C:/Users/user/Downloads/html-documentation-generated%20(5)/index.html%23long)** Position Id format: int64 **AccountId (optional) [Long](file:///C:/Users/user/Downloads/html-documentation-generated%20(5)/index.html%23long)** Account Id format: int64 **Symbol (optional)** *[String](file:///C:/Users/user/Downloads/html-documentation-generated%20(5)/index.html%23string)* Symbol name **State (optional)** *[String](file:///C:/Users/user/Downloads/html-documentation-generated%20(5)/index.html%23string)* State **Enum:** *None Open Closed Deleted* **Type (optional)** *[String](file:///C:/Users/user/Downloads/html-documentation-generated%20(5)/index.html%23string)* Type **Enum:** *Buy Sell Up Down Balance Credit* **PendingType (optional)** *[String](file:///C:/Users/user/Downloads/html-documentation-generated%20(5)/index.html%23string)* Pending type **Enum:** *None Stop Limit* **Volume (optional)** *[Double](file:///C:/Users/user/Downloads/html-documentation-generated%20(5)/index.html%23double)* Volume format: double **OpenTime (optional)** *[Date](file:///C:/Users/user/Downloads/html-documentation-generated%20(5)/index.html%23DateTime)* Open time format: date -time **OpenPrice (optional)** *[Double](file:///C:/Users/user/Downloads/html-documentation-generated%20(5)/index.html%23double)* Open price format: double **StopLoss (optional)** *[Double](file:///C:/Users/user/Downloads/html-documentation-generated%20(5)/index.html%23double)* Stop loss format: double **TakeProfit (optional)** *[Double](file:///C:/Users/user/Downloads/html-documentation-generated%20(5)/index.html%23double)* Take profit format: double **WinPercent (optional) [Double](file:///C:/Users/user/Downloads/html-documentation-generated%20(5)/index.html%23double)** BO Win percent format: double **LossPercent (optional)** *[Double](file:///C:/Users/user/Downloads/html-documentation-generated%20(5)/index.html%23double)* BO Loss Percent format: double **DrawPercent (optional)** *[Double](file:///C:/Users/user/Downloads/html-documentation-generated%20(5)/index.html%23double)* BO Draw percent format: double **ExpireTime (optional)** *[Date](file:///C:/Users/user/Downloads/html-documentation-generated%20(5)/index.html%23DateTime)* BO Expire time format: date -time **CloseTime (optional)** *[Date](file:///C:/Users/user/Downloads/html-documentation-generated%20(5)/index.html%23DateTime)* Close time format: date -time **ClosePrice (optional)** *[Double](file:///C:/Users/user/Downloads/html-documentation-generated%20(5)/index.html%23double)* Close price format: double **CloseConvRate (optional)**

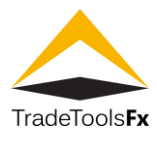

**[Double](file:///C:/Users/user/Downloads/html-documentation-generated%20(5)/index.html%23double)** Close conversation rate format: double **ClosedTo (optional) [Long](file:///C:/Users/user/Downloads/html-documentation-generated%20(5)/index.html%23long)** Close to position format: int64 **Swap (optional)** *[Double](file:///C:/Users/user/Downloads/html-documentation-generated%20(5)/index.html%23double)* Swap format: double **Commission (optional)** *[Double](file:///C:/Users/user/Downloads/html-documentation-generated%20(5)/index.html%23double)* Commission format: double **ConvRate (optional) [Double](file:///C:/Users/user/Downloads/html-documentation-generated%20(5)/index.html%23double)** Conversation rate format: double **Profit (optional)** *[Double](file:///C:/Users/user/Downloads/html-documentation-generated%20(5)/index.html%23double)* Profit format: double **Comment (optional)** *[String](file:///C:/Users/user/Downloads/html-documentation-generated%20(5)/index.html%23string)* Comment

# <span id="page-24-0"></span>**3.8 QuotationInfoData**

Quotation dat a **Symbol (optional)** *[String](file:///C:/Users/user/Downloads/html-documentation-generated%20(5)/index.html%23string)* Symbol name **Time (optional)** *[Date](file:///C:/Users/user/Downloads/html-documentation-generated%20(5)/index.html%23DateTime)* Bar time format: date -time **Open (optional)** *[Double](file:///C:/Users/user/Downloads/html-documentation-generated%20(5)/index.html%23double)* Open price format: double **High (optional)** *[Double](file:///C:/Users/user/Downloads/html-documentation-generated%20(5)/index.html%23double)* High price format: double **Low (optional)** *[Double](file:///C:/Users/user/Downloads/html-documentation-generated%20(5)/index.html%23double)* Low price format: double **Close (optional)** *[Double](file:///C:/Users/user/Downloads/html-documentation-generated%20(5)/index.html%23double)* Close price format: double **Volume (optional) [Long](file:///C:/Users/user/Downloads/html-documentation-generated%20(5)/index.html%23long)** Volume format: int64

# <span id="page-24-1"></span>**3.9 SymbolInfoData**

Instrument info **Id (optional) [Long](file:///C:/Users/user/Downloads/html-documentation-generated%20(5)/index.html%23long)** Instrument Id format: int64 **Enabled (optional)** *[Boolean](file:///C:/Users/user/Downloads/html-documentation-generated%20(5)/index.html%23boolean)* Is enabled **Symbol (optional)** *[String](file:///C:/Users/user/Downloads/html-documentation-generated%20(5)/index.html%23string)* Symbol name **SymbolBaseCurrency (optional)** *[String](file:///C:/Users/user/Downloads/html-documentation-generated%20(5)/index.html%23string)* Symbol base currency **SymbolCounterCurrency (optional) [String](file:///C:/Users/user/Downloads/html-documentation-generated%20(5)/index.html%23string)** Symbol counter currency **Description (optional)** *[String](file:///C:/Users/user/Downloads/html-documentation-generated%20(5)/index.html%23string)* Symbol description **Group (optional)** *[String](file:///C:/Users/user/Downloads/html-documentation-generated%20(5)/index.html%23string)* Symbol group **Precision (optional)** *[Integer](file:///C:/Users/user/Downloads/html-documentation-generated%20(5)/index.html%23integer)* Symbol precision format: int32 **VolumeMin (optional)** *[Double](file:///C:/Users/user/Downloads/html-documentation-generated%20(5)/index.html%23double)* Min volume format: double **VolumeMax (optional)** *[Double](file:///C:/Users/user/Downloads/html-documentation-generated%20(5)/index.html%23double)* Max volume format: double **VolumeStep (optional)**

TradeTools FX FXGO client API - manual V. 1.0 - QuotationInfoData **TradeTools FX FXGO client API - manual V. 1.0 - QuotationInfoData**

#### **Trade Tools Technology, Inc.** 875 N Michigan Ave, Suite 3100, Chicago, IL 60611

Phone: +1.708.515.4598| Email: info@TradeToolsFX.com| Web: www.TradeToolsFX.com

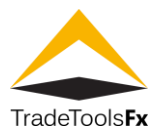

*[Double](file:///C:/Users/user/Downloads/html-documentation-generated%20(5)/index.html%23double)* Volume step format: double **SpreadMode (optional)** *[String](file:///C:/Users/user/Downloads/html-documentation-generated%20(5)/index.html%23string)* Spread mode **Enum:** *Manual Automatic Source ManualNegative SourceNegative ZeroUseBid ZeroUseAsk* **SpreadMin (optional)** *[Integer](file:///C:/Users/user/Downloads/html-documentation-generated%20(5)/index.html%23integer)* Min spread format: int32 **SpreadMax (optional)** *[Integer](file:///C:/Users/user/Downloads/html-documentation-generated%20(5)/index.html%23integer)* Max spread format: int32 **CalculationMode (optional) [String](file:///C:/Users/user/Downloads/html-documentation-generated%20(5)/index.html%23string)** Calculation mode **Enum:** *Forex CFD Futures BinaryOption* **ContractSize (optional) [Double](file:///C:/Users/user/Downloads/html-documentation-generated%20(5)/index.html%23double)** Contract size format: double **InitialMargin (optional)** *[Double](file:///C:/Users/user/Downloads/html-documentation-generated%20(5)/index.html%23double)* Initial margin format: double **TickSize (optional)** *[Double](file:///C:/Users/user/Downloads/html-documentation-generated%20(5)/index.html%23double)* Tick size format: double **TickPrice (optional) [Double](file:///C:/Users/user/Downloads/html-documentation-generated%20(5)/index.html%23double)** Tick price format: double **Percentage (optional)** *[Double](file:///C:/Users/user/Downloads/html-documentation-generated%20(5)/index.html%23double)* Percentage format: double **SwapsEnabled (optional)** *[Boolean](file:///C:/Users/user/Downloads/html-documentation-generated%20(5)/index.html%23boolean)* Is swaps enabled **SwapMode (optional)** *[String](file:///C:/Users/user/Downloads/html-documentation-generated%20(5)/index.html%23string)* Swap mode **Enum:** *ByPoints ByMoney* **SwapLong (optional)** *[Double](file:///C:/Users/user/Downloads/html-documentation-generated%20(5)/index.html%23double)* Long swap format: double **SwapShort (optional)** *[Double](file:///C:/Users/user/Downloads/html-documentation-generated%20(5)/index.html%23double)* Short swap format: double

# <span id="page-25-0"></span>**3.10 TickInfoData**

**Symbol (optional)** *[String](file:///C:/Users/user/Downloads/html-documentation-generated%20(5)/index.html%23string)* Symbol name **Time (optional)** *[Date](file:///C:/Users/user/Downloads/html-documentation-generated%20(5)/index.html%23DateTime)* Tick time format: date -time **Bid (optional)** *[Double](file:///C:/Users/user/Downloads/html-documentation-generated%20(5)/index.html%23double)* Bid price format: double **Ask (optional)** *[Double](file:///C:/Users/user/Downloads/html-documentation-generated%20(5)/index.html%23double)* Ask price format: double